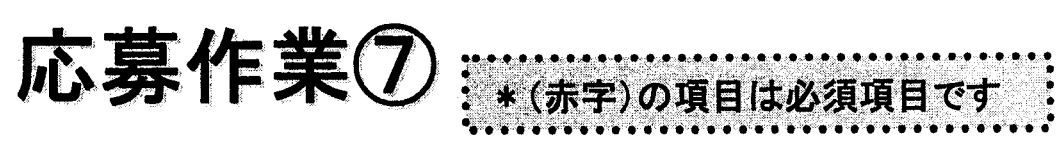

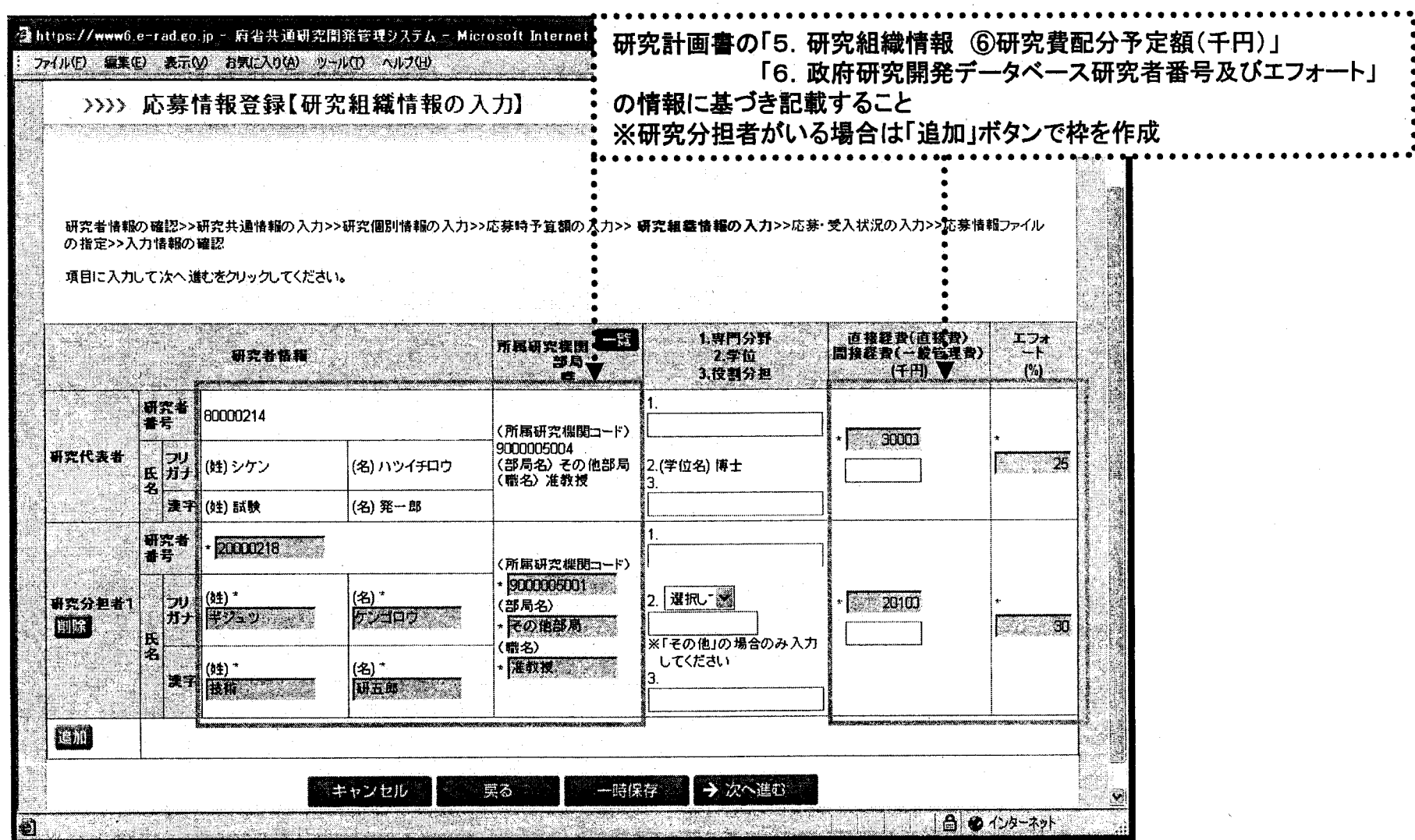

応募作業8

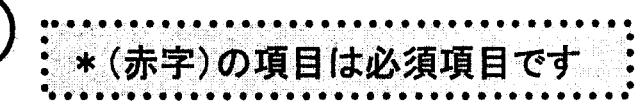

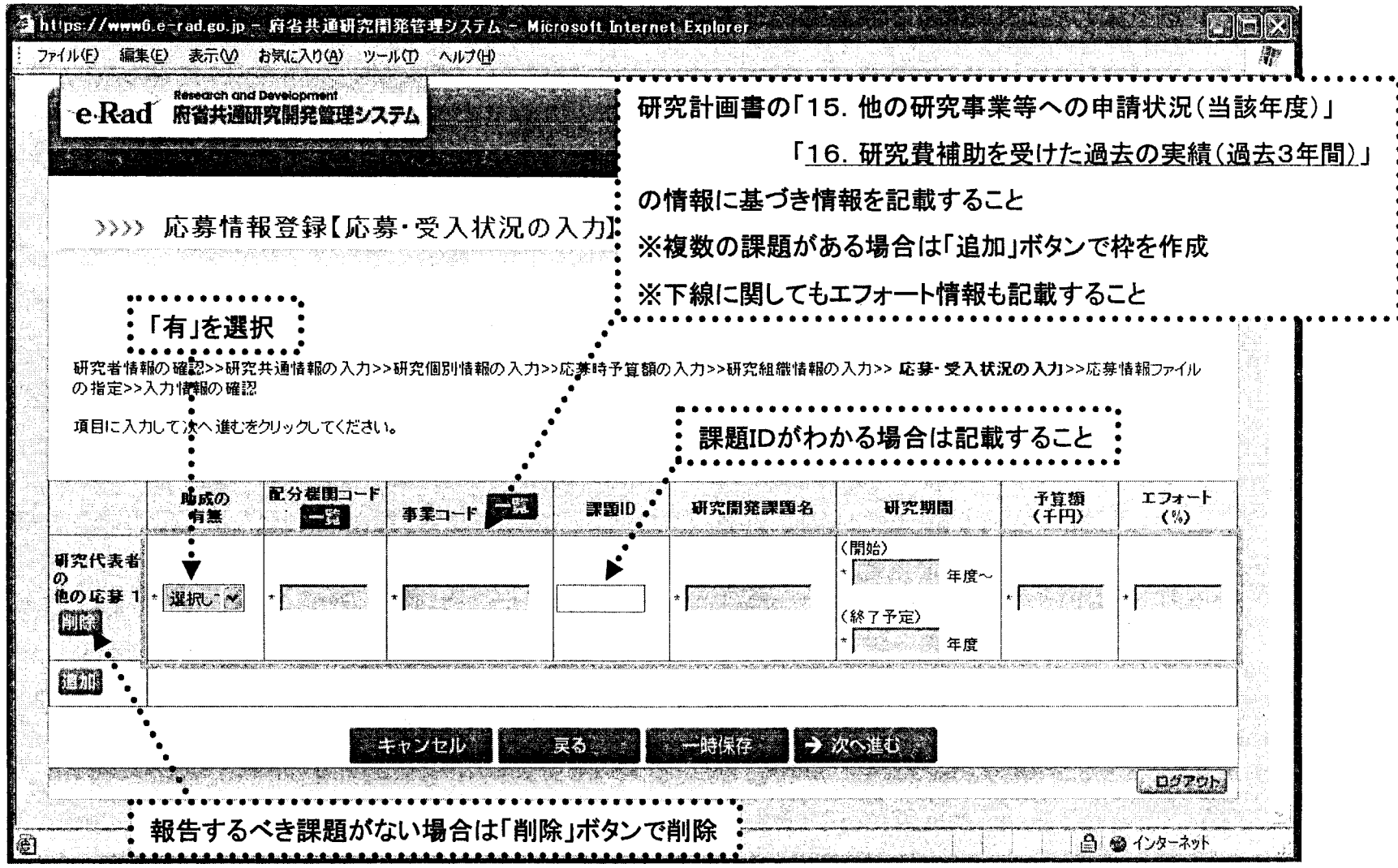

応募作業⑨

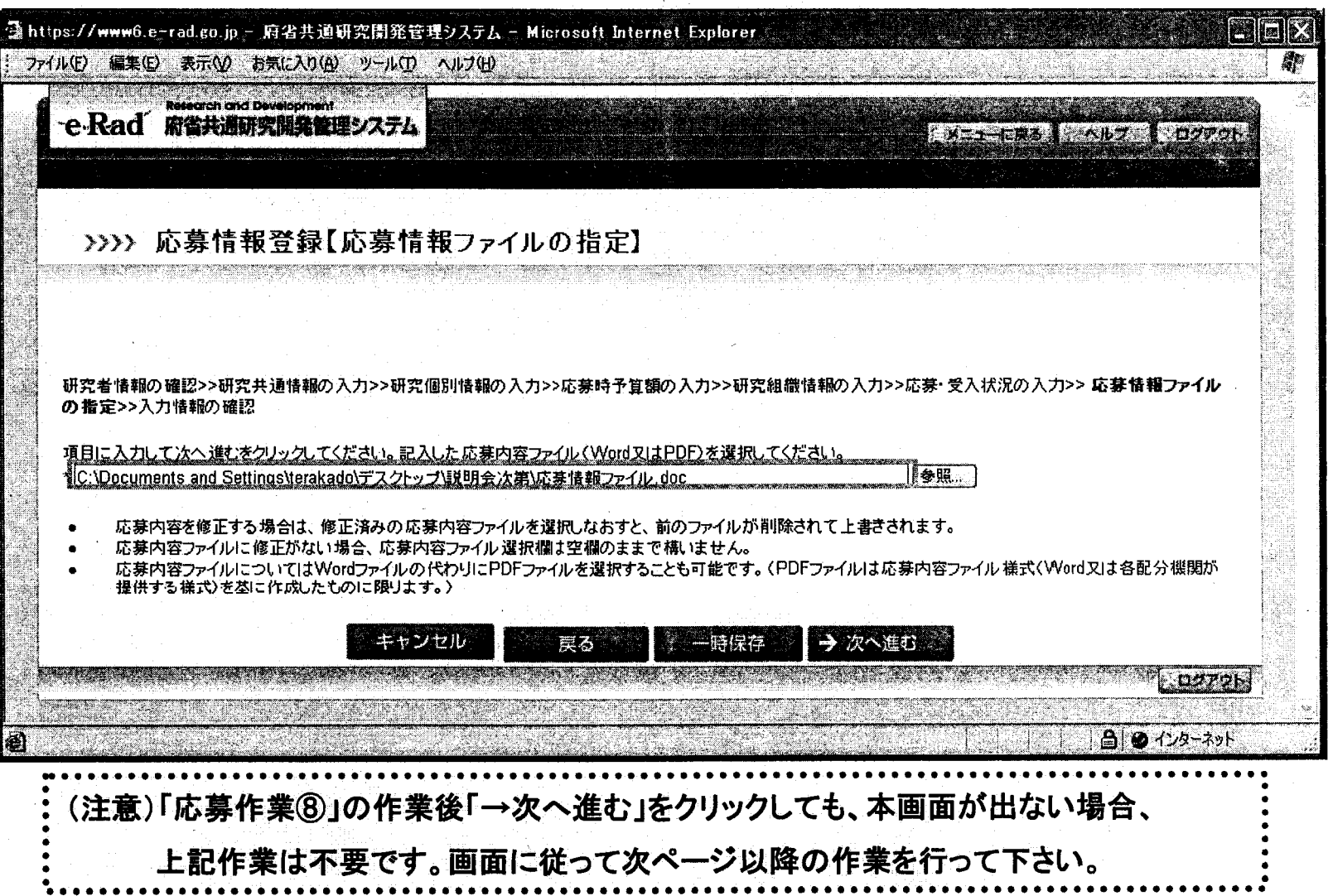

応募作業1

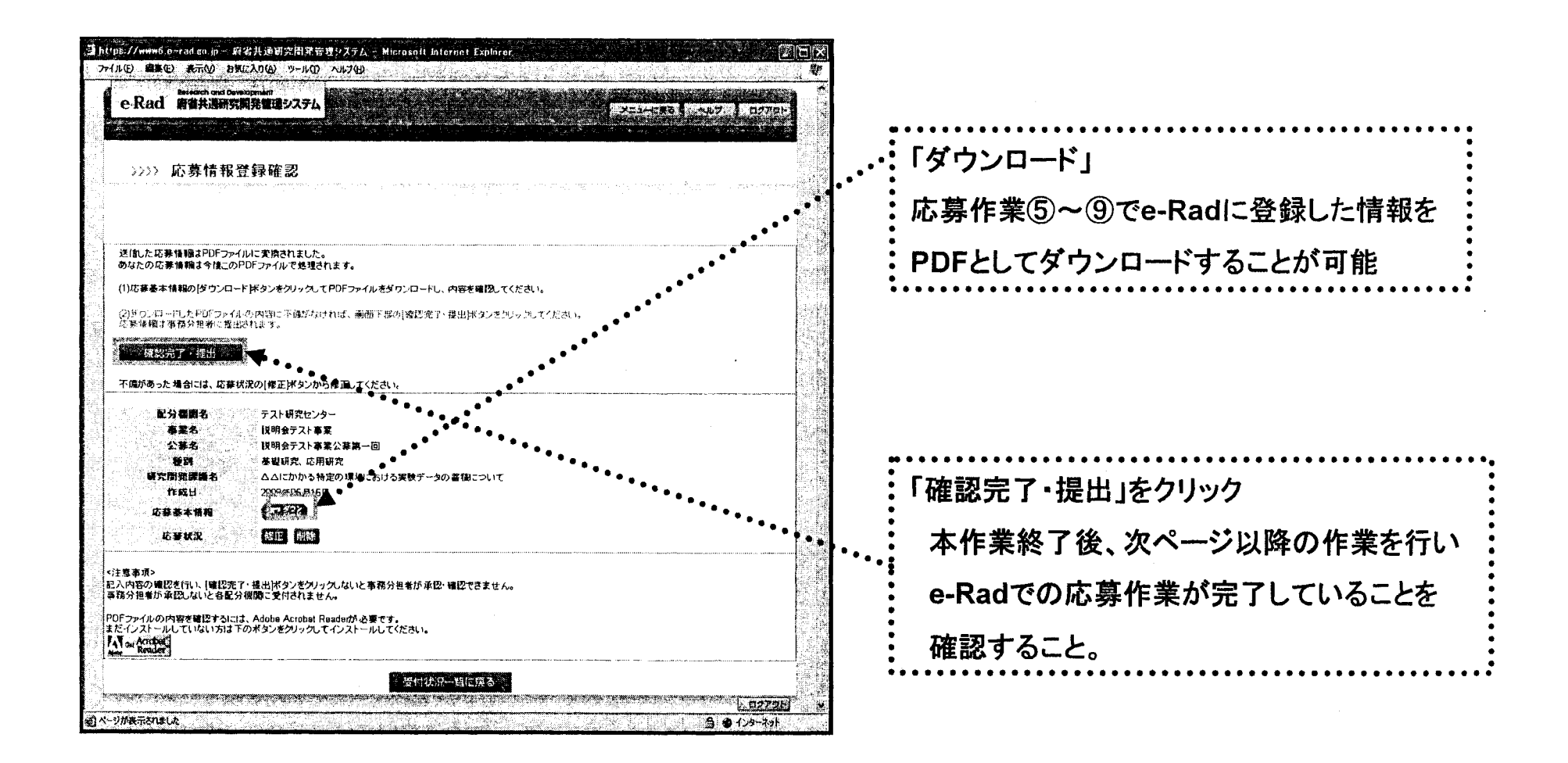

応募作業①

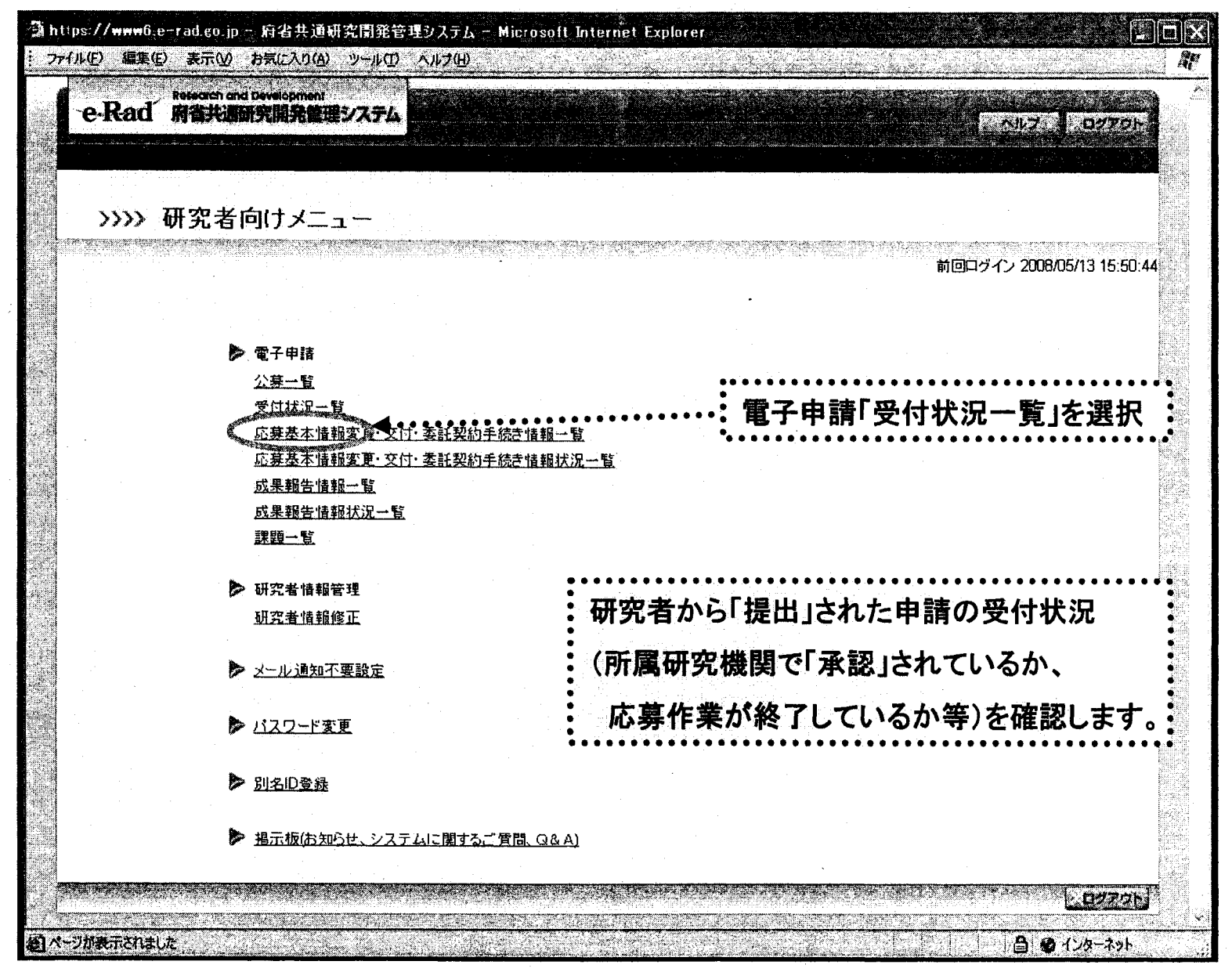

77

応募作業12

 $\label{eq:2.1} \frac{1}{\sqrt{2\pi}}\int_{\mathbb{R}^3}\frac{1}{\sqrt{2\pi}}\int_{\mathbb{R}^3}\frac{1}{\sqrt{2\pi}}\int_{\mathbb{R}^3}\frac{1}{\sqrt{2\pi}}\int_{\mathbb{R}^3}\frac{1}{\sqrt{2\pi}}\int_{\mathbb{R}^3}\frac{1}{\sqrt{2\pi}}\int_{\mathbb{R}^3}\frac{1}{\sqrt{2\pi}}\int_{\mathbb{R}^3}\frac{1}{\sqrt{2\pi}}\int_{\mathbb{R}^3}\frac{1}{\sqrt{2\pi}}\int_{\mathbb{R}^3}\frac{1$ 

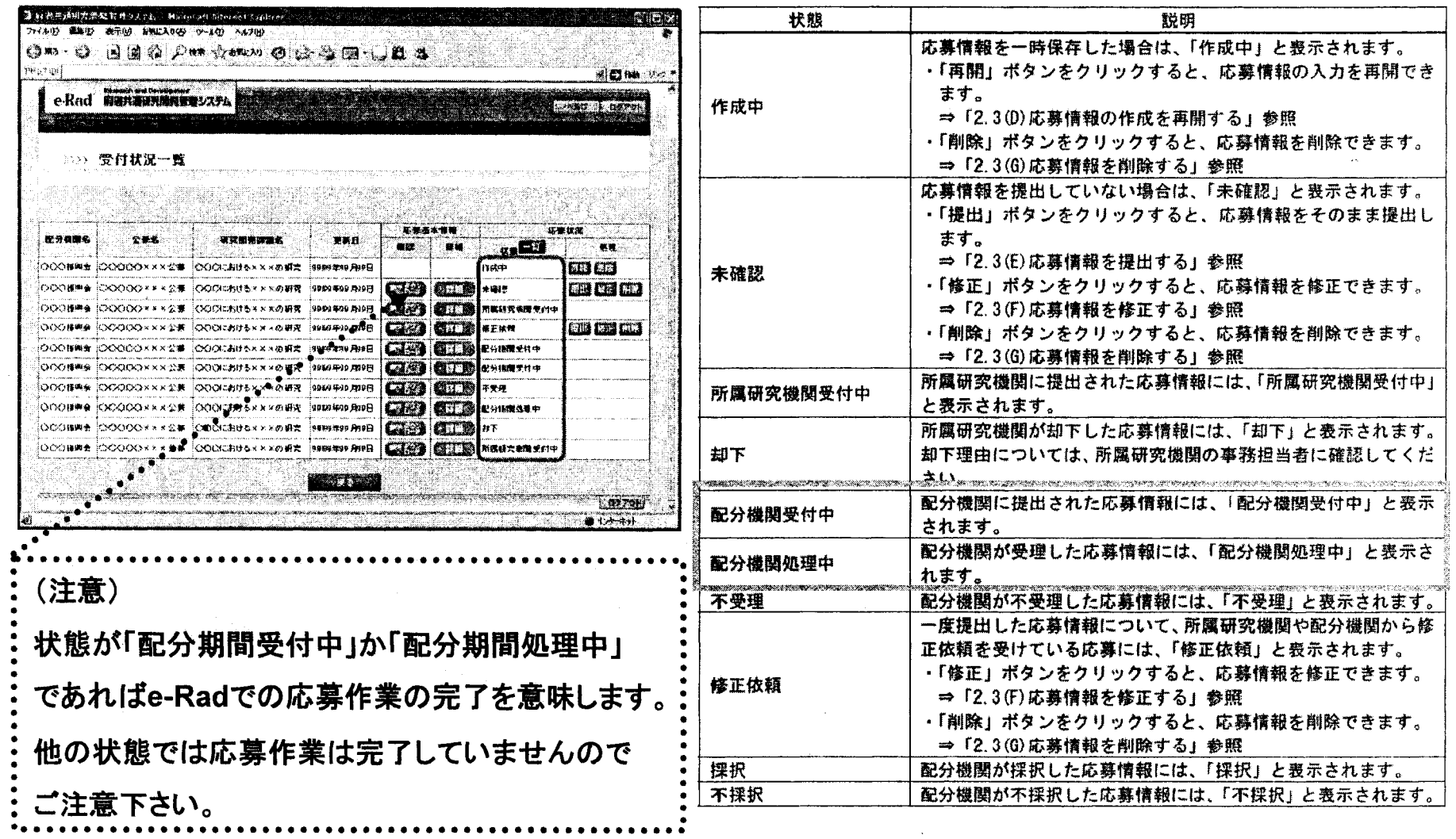

## 厚生労働科学研究費補助金への応募に係る 所属研究機関のe⊥Radでの作業について

## (平成21年6月19日改訂版)

## 所属研究機関(事前準備)

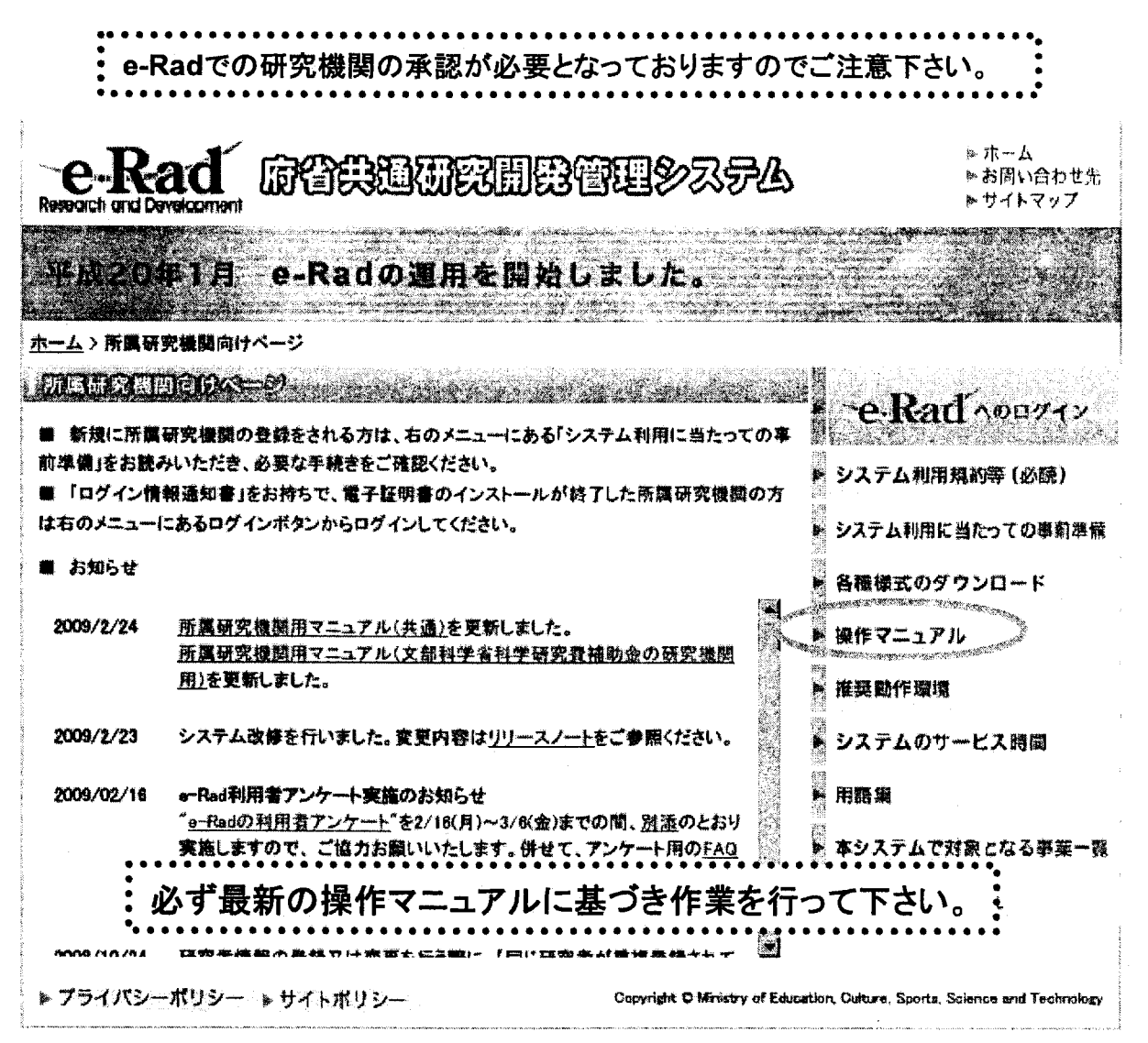

http://www.e-rad.go.jp/shozoku/index.html

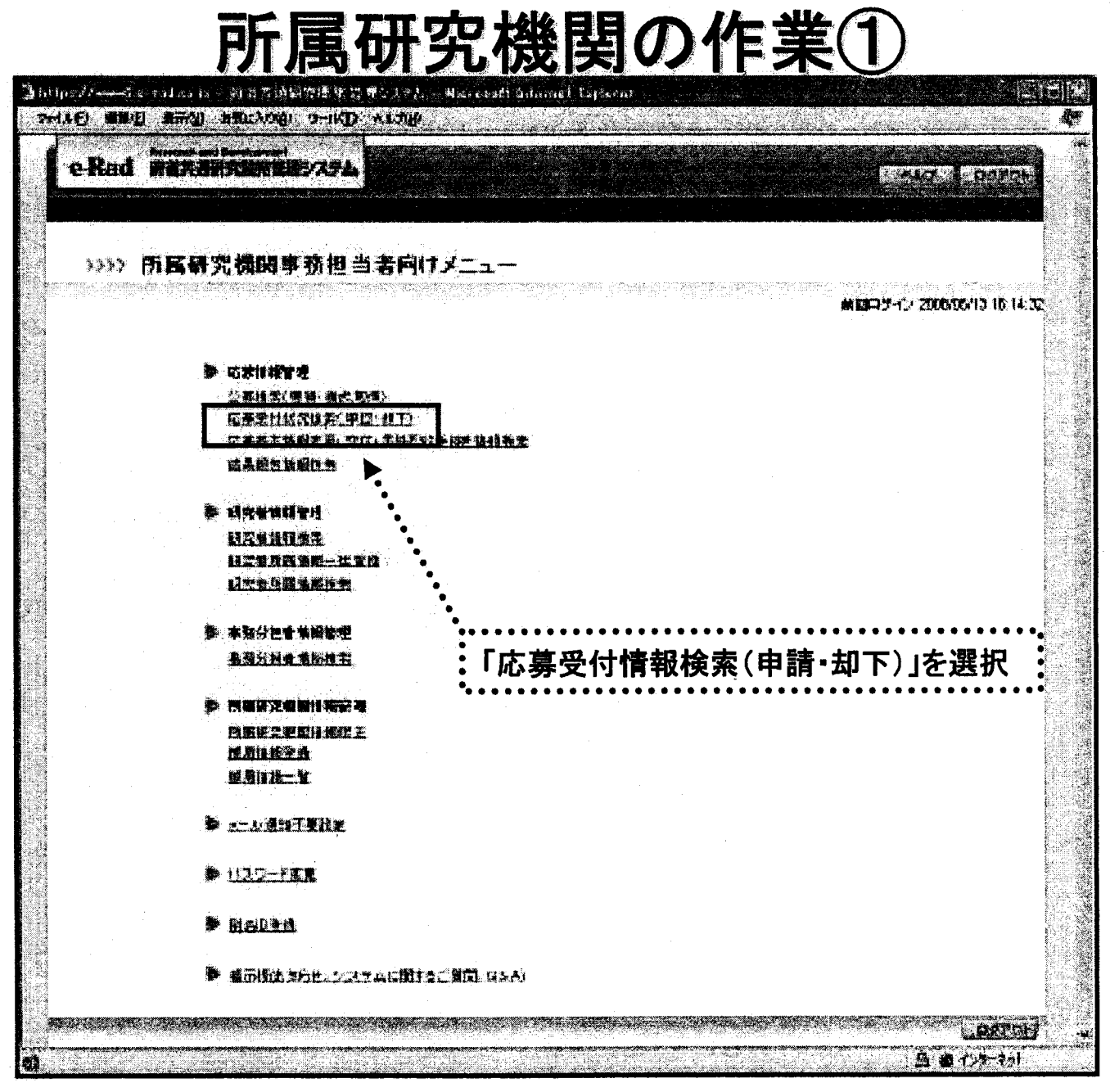

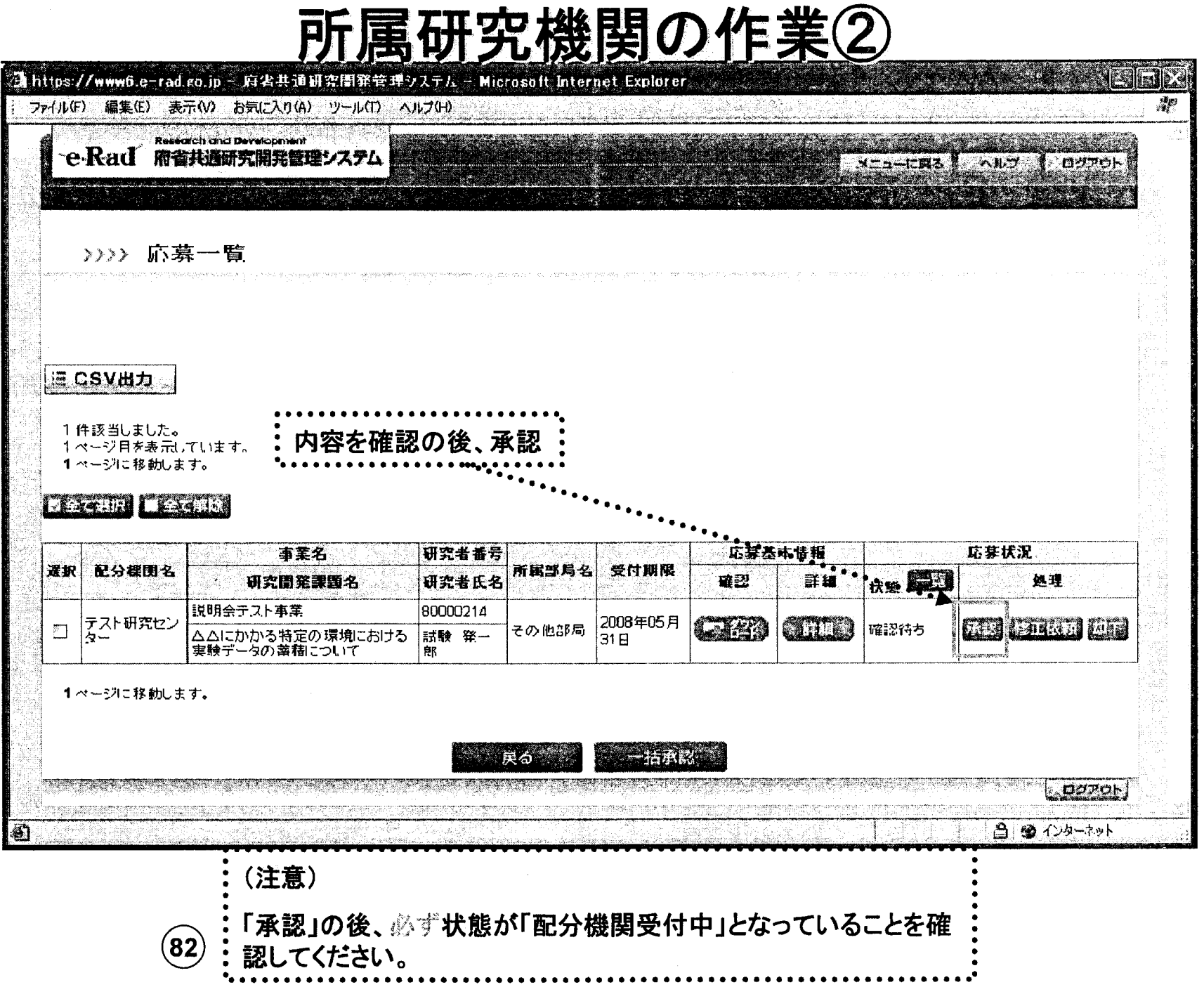

 $\sim 10^{11}$